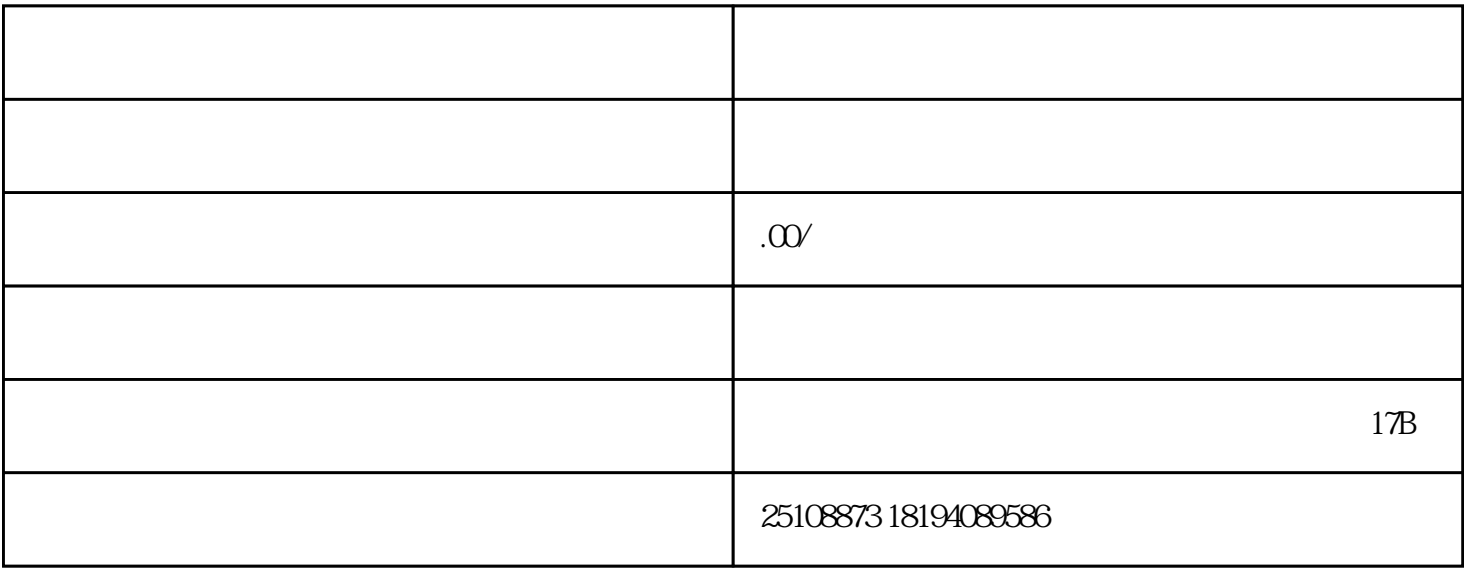

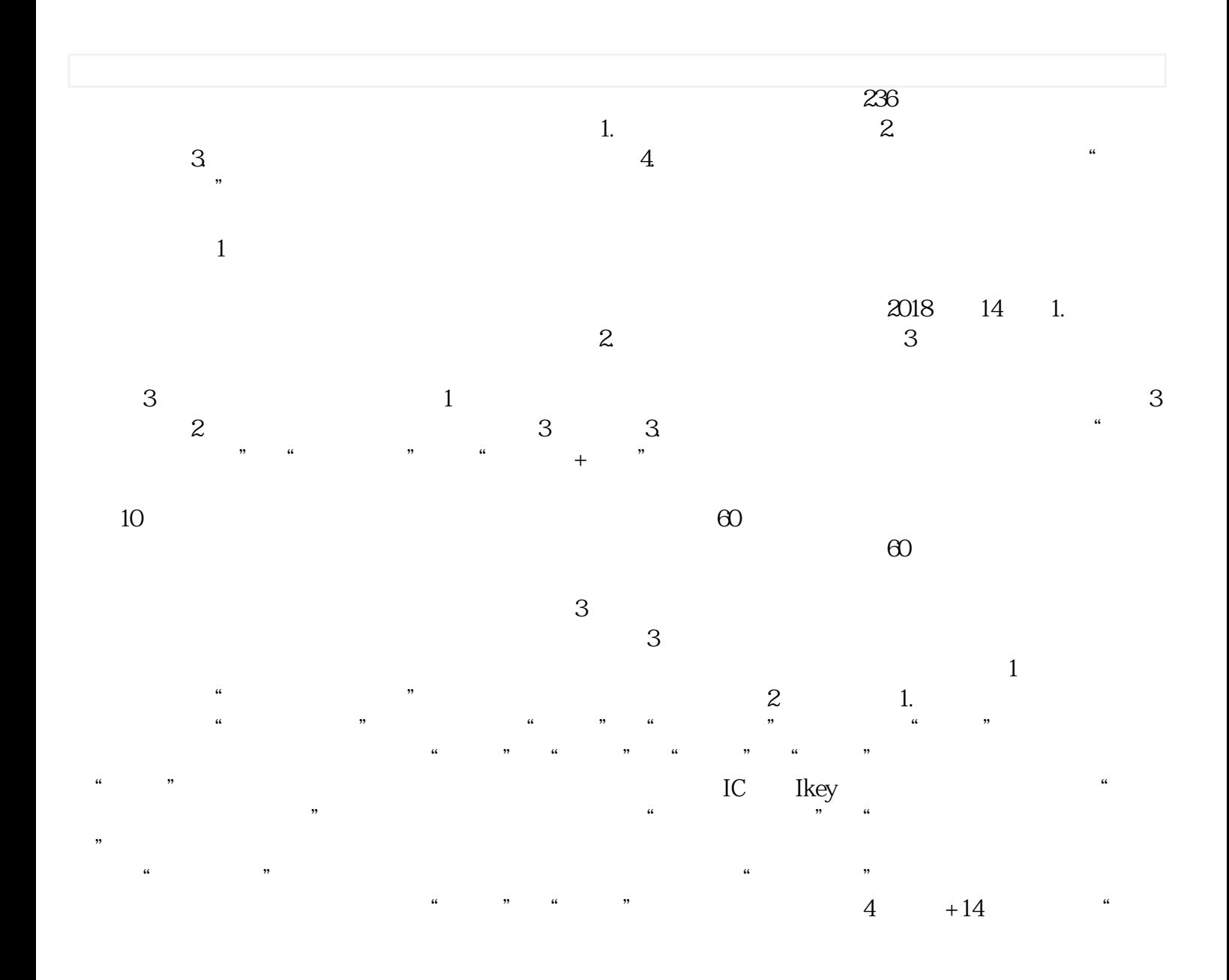

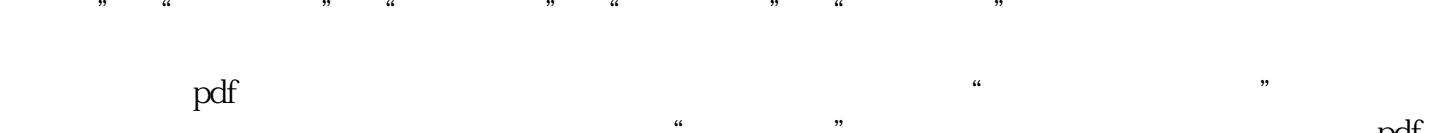

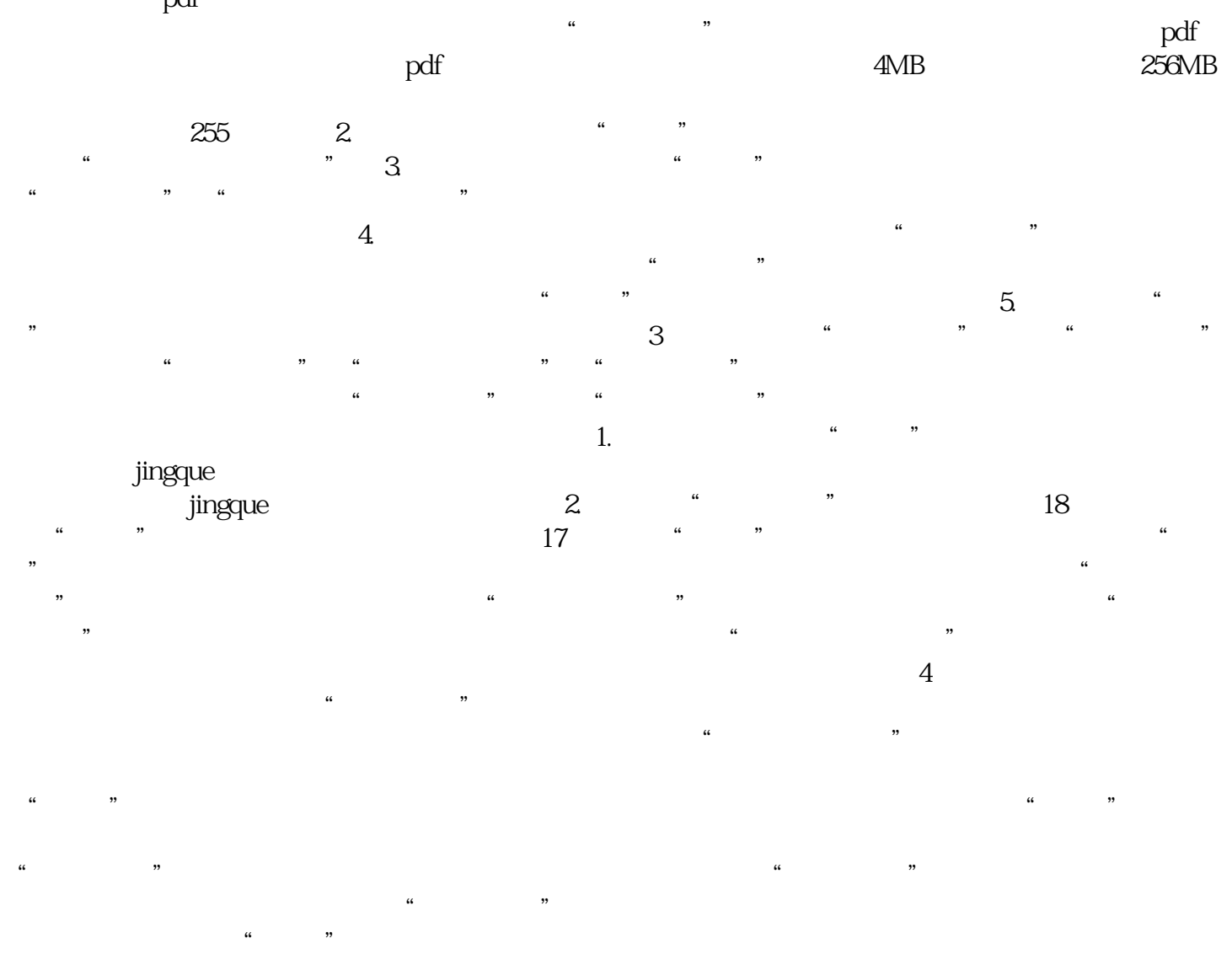

 $\frac{1}{4}$  , and  $\frac{1}{4}$  , and  $\frac{1}{4}$  , and  $\frac{1}{4}$  , and  $\frac{1}{4}$  , and  $\frac{1}{4}$  , and  $\frac{1}{4}$  , and  $\frac{1}{4}$  , and  $\frac{1}{4}$  , and  $\frac{1}{4}$  , and  $\frac{1}{4}$  , and  $\frac{1}{4}$  , and  $\frac{1}{4}$  , and  $\frac{1}{4}$  , a

 $\kappa$  : and  $\kappa$  : and  $\kappa$  is the same value  $\kappa$  $\mu$  is a contract of the contract  $\mu$  :  $\mu$  $3.3$ 默认显示数量为10条,也可以选择20、50或100条。部分展示内容,如"海关回复归类意见"等,需要点  $\frac{1}{2}$  and  $\frac{1}{2}$  and  $\frac{1}{2}$  a

 $\kappa$ 

 $R-2-4$  -4  $-4$  -4  $\cdots$  $\,4\,$   $\,$  "  $\,$  "  $\,$  $5$  $\frac{a}{\sqrt{1-\frac{a}{c}}}$ 

 $R-2-0100-2018-0001$   $R-2-0100-2018-0001$   $\frac{1}{R-2}$   $\frac{1}{R-2}$   $\frac{1}{R-2}$   $\frac{1}{R-2}$   $\frac{1}{R-2}$   $\frac{1}{R-2}$   $\frac{1}{R-2}$   $\frac{1}{R-2}$   $\frac{1}{R-2}$   $\frac{1}{R-2}$   $\frac{1}{R-2}$   $\frac{1}{R-2}$   $\frac{1}{R-2}$   $\frac{1}{R-2}$   $\frac{1}{R-2}$ at the state of the state of the state of the state of the state of the state of the state of the state of the state of the state of the state of the state of the state of the state of the state of the state of the state o  $24$